## **PageSpeed Insights**

#### **Mobile**

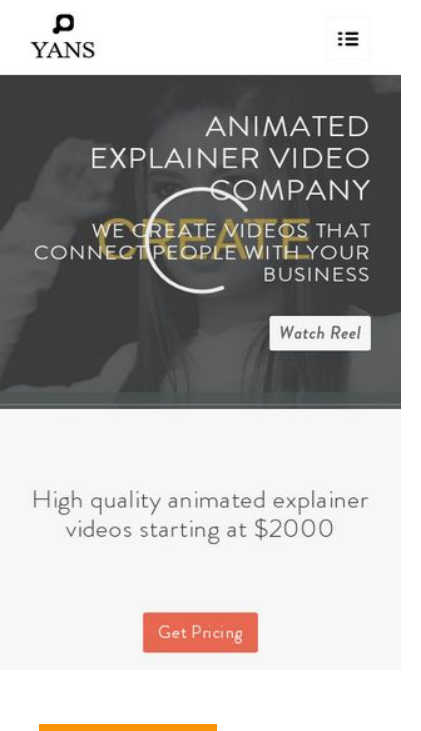

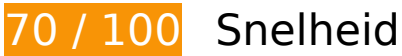

# *D* Dit moet worden gecorrigeerd:

#### **JavaScript en CSS in content boven de vouw die het weergeven blokkeren, verwijderen**

Je pagina heeft 7 blokkerende scriptbronnen en 12 blokkerende CSS-bronnen. Dit veroorzaakt vertraging bij het weergeven van je pagina.

Geen van de content boven de vouw op je pagina kan worden weergegeven zonder te wachten totdat de volgende bronnen zijn geladen. Probeer blokkerende bronnen uit te stellen of asynchroon te laden of parseer de essentiële gedeelten van die bronnen rechtstreeks in de HTML.

[Verwijder JavaScript-code die het laden blokkeert:](http://www.review.netguides.eu/redirect.php?url=https%3A%2F%2Fdevelopers.google.com%2Fspeed%2Fdocs%2Finsights%2FBlockingJS)

- https://yansmedia.com/wp-includes/js/jquery/jquery.js
- https://yansmedia.com/wp-includes/js/jquery/jquery-migrate.min.js
- https://yansmedia.com/wp-content/plugins/typed//js/typed.js
- https://yansmedia.com/wp-content/plugins/typed//js/frontend.js

- https://yansmedia.com/wp-content/themes/enfold/js/avia-compat.js
- https://yansmedia.com/wp-includes/js/mediaelement/mediaelement-and-player.min.js
- https://yansmedia.com/wp-includes/js/mediaelement/mediaelement-migrate.min.js

[Optimaliseer de CSS-weergave](http://www.review.netguides.eu/redirect.php?url=https%3A%2F%2Fdevelopers.google.com%2Fspeed%2Fdocs%2Finsights%2FOptimizeCSSDelivery) voor de volgende URL's:

- https://fonts.googleapis.com/css?family=Arvo%7CLato:300,400,700%7CComfortaa:300,400, 700
- https://yansmedia.com/wp-content/themes/enfold/style.css
- https://yansmedia.com/wp-content/plugins/contact-form-7/includes/css/styles.css
- https://yansmedia.com/wp-content/themes/enfold/css/grid.css
- https://yansmedia.com/wp-content/themes/enfold/css/base.css
- https://yansmedia.com/wp-content/themes/enfold/css/layout.css
- https://yansmedia.com/wp-content/themes/enfold/css/shortcodes.css
- https://yansmedia.com/wp-content/themes/enfold/js/aviapopup/magnific-popup.css
- https://yansmedia.com/wpcontent/themes/enfold/js/mediaelement/skin-1/mediaelementplayer.css
- https://yansmedia.com/wp-content/uploads/dynamic\_avia/enfold.css
- https://yansmedia.com/wp-content/themes/enfold/css/custom.css
- https://yansmedia.com/wp-content/plugins/squirrly-seo/view/css/frontend.min.css

# *U* Overweeg dit te corrigeren:

### **Comprimeren inschakelen**

Wanneer je bronnen comprimeert met gzip of deflate, kan het aantal bytes worden verlaagd dat via het netwerk wordt verzonden.

[Schakel compressie in](http://www.review.netguides.eu/redirect.php?url=https%3A%2F%2Fdevelopers.google.com%2Fspeed%2Fdocs%2Finsights%2FEnableCompression) voor de volgende bronnen om de overdrachtsgrootte te verkleinen met 9,8 KB (een besparing van 86%).

• Het comprimeren van https://1skyfiregce-vimeo.akamaized.net/exp=1539146847~acl=%2F 256194400%2F%2A~hmac=da947ef53b46bcb3f9ed74a87eea1edc15e3ae269505888ea74c 167a33ba1dba/256194400/sep/video/937208460,937208448,937208444,937208442/maste r.json?base64\_init=1 kan 9,8 KB besparen (een besparing van 86%).

## **Gebruikmaken van browsercaching**

Wanneer je in HTTP-headers een vervaldatum of maximale leeftijd voor statische bronnen instelt, geef je de browser opdracht eerder gedownloade bronnen van de lokale schijf te gebruiken in plaats van deze via het netwerk te laden.

[Maak gebruik van browsercaching](http://www.review.netguides.eu/redirect.php?url=https%3A%2F%2Fdevelopers.google.com%2Fspeed%2Fdocs%2Finsights%2FLeverageBrowserCaching) voor de volgende cachebare bronnen:

- https://1skyfiregce-vimeo.akamaized.net/exp=1539146847~acl=%2F256194400%2F%2A~h mac=da947ef53b46bcb3f9ed74a87eea1edc15e3ae269505888ea74c167a33ba1dba/256194 400/sep/audio/937208448/chop/segment-1.m4s (maximum duur niet gespecificeerd)
- https://1skyfiregce-vimeo.akamaized.net/exp=1539146847~acl=%2F256194400%2F%2A~h mac=da947ef53b46bcb3f9ed74a87eea1edc15e3ae269505888ea74c167a33ba1dba/256194 400/sep/audio/937208460/chop/segment-1.m4s (maximum duur niet gespecificeerd)
- https://1skyfiregce-vimeo.akamaized.net/exp=1539146847~acl=%2F256194400%2F%2A~h mac=da947ef53b46bcb3f9ed74a87eea1edc15e3ae269505888ea74c167a33ba1dba/256194 400/sep/video/937208448/chop/segment-1.m4s (maximum duur niet gespecificeerd)
- https://1skyfiregce-vimeo.akamaized.net/exp=1539146847~acl=%2F256194400%2F%2A~h mac=da947ef53b46bcb3f9ed74a87eea1edc15e3ae269505888ea74c167a33ba1dba/256194 400/sep/video/937208460/chop/segment-1.m4s (maximum duur niet gespecificeerd)
- https://www.googletagmanager.com/gtm.js?id=GTM-N6S47LL (15 minuten)
- https://www.google-analytics.com/analytics.js (2 uur)

# **CSS verkleinen**

Wanneer je CSS-code comprimeert, kun je vele bytes aan gegevens besparen en het downloaden en parseren versnellen.

[Verklein CSS](http://www.review.netguides.eu/redirect.php?url=https%3A%2F%2Fdevelopers.google.com%2Fspeed%2Fdocs%2Finsights%2FMinifyResources) voor de volgende bronnen om de grootte te reduceren met 15,6 KB (een besparing

van 20%).

- Het verkleinen van https://yansmedia.com/wp-content/themes/enfold/css/shortcodes.css kan na comprimeren 6,1 KB besparen (een besparing van 21%).
- Het verkleinen van https://yansmedia.com/wp-content/themes/enfold/css/layout.css kan na comprimeren 4,4 KB besparen (een besparing van 22%).
- Het verkleinen van https://dyjgaef5vuq51.cloudfront.net/Oct\_08\_2018\_3\_https/styles/floatbutton.css kan na comprimeren 1,4 KB besparen (een besparing van 11%).
- Het verkleinen van https://yansmedia.com/wp-content/themes/enfold/css/base.css kan na comprimeren 754 B besparen (een besparing van 19%).
- Het verkleinen van https://vansmedia.com/wp-content/themes/enfold/css/grid.css kan na comprimeren 722 B besparen (een besparing van 36%).
- Het verkleinen van https://yansmedia.com/wp-content/themes/enfold/style.css kan na comprimeren 645 B besparen (een besparing van 96%).
- Het verkleinen van https://yansmedia.com/wpcontent/themes/enfold/js/mediaelement/skin-1/mediaelementplayer.css kan na comprimeren 584 B besparen (een besparing van 18%).
- Het verkleinen van https://yansmedia.com/wp-content/themes/enfold/css/print.css kan na comprimeren 523 B besparen (een besparing van 32%).
- Het verkleinen van https://yansmedia.com/wp-content/themes/enfold/css/custom.css kan na comprimeren 375 B besparen (een besparing van 21%).
- Het verkleinen van https://yansmedia.com/wp-content/themes/enfold/js/aviapopup/magnificpopup.css kan na comprimeren 258 B besparen (een besparing van 14%).

#### **HTML verkleinen**

Wanneer je HTML-code comprimeert, inclusief eventuele inline JavaScript- en CSS-code, kun je vele bytes aan gegevens besparen en het downloaden en parseren versnellen.

[Verklein HTML](http://www.review.netguides.eu/redirect.php?url=https%3A%2F%2Fdevelopers.google.com%2Fspeed%2Fdocs%2Finsights%2FMinifyResources) voor de volgende bronnen om de grootte te reduceren met 1,3 KB (een besparing van 24%).

Het verkleinen van https://player.vimeo.com/video/256194400?portrait=0&byline=0&title=0 &badge=0&loop=1&autopause=0&api=1&rel=0&player\_id=player\_2\_1790165088\_216573 814&color=000000 kan na comprimeren 1,3 KB besparen (een besparing van 24%).

## **JavaScript verkleinen**

Wanneer je JavaScript-code comprimeert, kun je vele bytes aan gegevens besparen en het downloaden, parseren en uitvoeren versnellen.

[Verklein JavaScript](http://www.review.netguides.eu/redirect.php?url=https%3A%2F%2Fdevelopers.google.com%2Fspeed%2Fdocs%2Finsights%2FMinifyResources) voor de volgende bronnen om de grootte te reduceren met 25,6 KB (een besparing van 30%).

- Het verkleinen van https://yansmedia.com/wp-content/themes/enfold/js/shortcodes.js kan na comprimeren 12 KB besparen (een besparing van 37%).
- Het verkleinen van https://yansmedia.com/wp-content/themes/enfold/js/avia.js kan na comprimeren 6 KB besparen (een besparing van 20%).
- Het verkleinen van https://yansmedia.com/wp-content/themes/enfold/js/jquery.fancybox.js kan na comprimeren 4,1 KB besparen (een besparing van 31%).
- Het verkleinen van https://yansmedia.com/wp-content/plugins/typed//js/typed.js kan na comprimeren 2,5 KB besparen (een besparing van 61%).
- Het verkleinen van https://yansmedia.com/wp-content/plugins/contactform-7/includes/js/scripts.js kan na comprimeren 672 B besparen (een besparing van 17%).
- Het verkleinen van https://yansmedia.com/wp-content/themes/enfold/js/avia-compat.js kan na comprimeren 366 B besparen (een besparing van 39%).

# **4 uitgevoerde regels**

#### **Omleidingen op bestemmingspagina vermijden**

Je pagina heeft geen omleidingen. Meer informatie over [het vermijden van omleidingen voor](http://www.review.netguides.eu/redirect.php?url=https%3A%2F%2Fdevelopers.google.com%2Fspeed%2Fdocs%2Finsights%2FAvoidRedirects) [bestemmingspagina's.](http://www.review.netguides.eu/redirect.php?url=https%3A%2F%2Fdevelopers.google.com%2Fspeed%2Fdocs%2Finsights%2FAvoidRedirects)

#### **Reactietijd van server beperken**

Je server heeft snel gereageerd. Meer informatie over [optimalisatie van de reactietijd van de server](http://www.review.netguides.eu/redirect.php?url=https%3A%2F%2Fdevelopers.google.com%2Fspeed%2Fdocs%2Finsights%2FServer).

### **Afbeeldingen optimaliseren**

Je afbeeldingen zijn geoptimaliseerd. Meer informatie over [het optimaliseren van afbeeldingen](http://www.review.netguides.eu/redirect.php?url=https%3A%2F%2Fdevelopers.google.com%2Fspeed%2Fdocs%2Finsights%2FOptimizeImages).

## **Prioriteit geven aan zichtbare content**

Je hebt de prioriteit voor de content boven de vouw correct ingesteld. Meer informatie over [het](http://www.review.netguides.eu/redirect.php?url=https%3A%2F%2Fdevelopers.google.com%2Fspeed%2Fdocs%2Finsights%2FPrioritizeVisibleContent) [instellen van de prioriteit van zichtbare content](http://www.review.netguides.eu/redirect.php?url=https%3A%2F%2Fdevelopers.google.com%2Fspeed%2Fdocs%2Finsights%2FPrioritizeVisibleContent).

**97 / 100** Gebruikerservaring

*D* Overweeg dit te corrigeren:

**Geschikte formaten voor tikdoelen**

Sommige links/knoppen op je webpagina zijn te klein zodat een gebruiker er niet gemakkelijk op kan tikken op een touchscreen. Overweeg [deze tikdoelen groter te maken](http://www.review.netguides.eu/redirect.php?url=https%3A%2F%2Fdevelopers.google.com%2Fspeed%2Fdocs%2Finsights%2FSizeTapTargetsAppropriately) om een betere functionaliteit te leveren aan gebruikers.

De volgende tikdoelen bevinden zich te dicht in de buurt van andere tikdoelen. Er is mogelijk aanvullende tussenruimte vereist.

- Het tikdoel <button type="button" class="vp-prefs js-prefs"></button> bevindt zich in de buurt van 1 andere tikdoelen final.
- Het tikdoel <a href="https://vimeo.com/202927119" class="avia-button a...lightboxadded">Watch Reel</a> bevindt zich in de buurt van 1 andere tikdoelen final.
- Het tikdoel <a href="https://vimeo.com/269807537" class="avia\_image mfp...lightboxadded"></a> en 2 andere bevinden zich in de buurt van andere tikdoelen.
- Het tikdoel <a href="https://vimeo.com/275972877" class="avia\_image mfp...lightboxadded"></a> en 1 andere bevinden zich in de buurt van andere tikdoelen.
- Het tikdoel <div class="tab active tab fullsize-tab">Explainer Vide...uction Process</div> bevindt zich in de buurt van 1 andere tikdoelen.

# **4 uitgevoerde regels**

## **Plug-ins vermijden**

Het lijkt erop dat je pagina geen plug-ins gebruikt, waardoor content op veel platforms mogelijk niet bruikbaar is. Meer informatie over het belang van [het vermijden van plug-ins.](http://www.review.netguides.eu/redirect.php?url=https%3A%2F%2Fdevelopers.google.com%2Fspeed%2Fdocs%2Finsights%2FAvoidPlugins)

# **De viewport configureren**

Op je pagina is een viewport opgegeven die overeenkomt met het formaat van het apparaat, waardoor de pagina correct kan worden weergegeven op alle apparaten. Meer informatie over [het](http://www.review.netguides.eu/redirect.php?url=https%3A%2F%2Fdevelopers.google.com%2Fspeed%2Fdocs%2Finsights%2FConfigureViewport) [configureren van viewports](http://www.review.netguides.eu/redirect.php?url=https%3A%2F%2Fdevelopers.google.com%2Fspeed%2Fdocs%2Finsights%2FConfigureViewport).

#### **Formaat van content aanpassen aan viewport**

De content van je pagina past binnen de viewport. Meer informatie over [het formaat van content](http://www.review.netguides.eu/redirect.php?url=https%3A%2F%2Fdevelopers.google.com%2Fspeed%2Fdocs%2Finsights%2FSizeContentToViewport) [aanpassen aan de viewport.](http://www.review.netguides.eu/redirect.php?url=https%3A%2F%2Fdevelopers.google.com%2Fspeed%2Fdocs%2Finsights%2FSizeContentToViewport)

**Leesbare lettergrootten gebruiken**

Deze tekst op je pagina is leesbaar. Meer informatie over [het gebruik van leesbare lettergrootten.](http://www.review.netguides.eu/redirect.php?url=https%3A%2F%2Fdevelopers.google.com%2Fspeed%2Fdocs%2Finsights%2FUseLegibleFontSizes)

#### **Desktop**

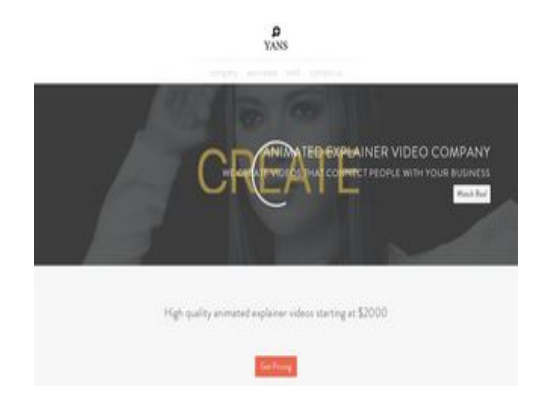

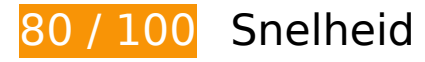

*D* Overweeg dit te corrigeren:

### **Comprimeren inschakelen**

Wanneer je bronnen comprimeert met gzip of deflate, kan het aantal bytes worden verlaagd dat via het netwerk wordt verzonden.

[Schakel compressie in](http://www.review.netguides.eu/redirect.php?url=https%3A%2F%2Fdevelopers.google.com%2Fspeed%2Fdocs%2Finsights%2FEnableCompression) voor de volgende bronnen om de overdrachtsgrootte te verkleinen met 9,8 KB (een besparing van 86%).

• Het comprimeren van https://1skyfiregce-vimeo.akamaized.net/exp=1539146854~acl=%2F 256194400%2F%2A~hmac=14dc3508aa25ad038ccb134d513f0f1ae8a9219d0f95f10ec7fa2 703f6112db3/256194400/sep/video/937208460,937208448,937208444,937208442/master.j son?base64 init=1 kan 9,8 KB besparen (een besparing van 86%).

### **Gebruikmaken van browsercaching**

Wanneer je in HTTP-headers een vervaldatum of maximale leeftijd voor statische bronnen instelt, geef je de browser opdracht eerder gedownloade bronnen van de lokale schijf te gebruiken in plaats van deze via het netwerk te laden.

[Maak gebruik van browsercaching](http://www.review.netguides.eu/redirect.php?url=https%3A%2F%2Fdevelopers.google.com%2Fspeed%2Fdocs%2Finsights%2FLeverageBrowserCaching) voor de volgende cachebare bronnen:

- https://1skyfiregce-vimeo.akamaized.net/exp=1539146854~acl=%2F256194400%2F%2A~h mac=14dc3508aa25ad038ccb134d513f0f1ae8a9219d0f95f10ec7fa2703f6112db3/2561944 00/sep/audio/937208448/chop/segment-1.m4s (maximum duur niet gespecificeerd)
- https://1skyfiregce-vimeo.akamaized.net/exp=1539146854~acl=%2F256194400%2F%2A~h mac=14dc3508aa25ad038ccb134d513f0f1ae8a9219d0f95f10ec7fa2703f6112db3/2561944 00/sep/audio/937208460/chop/segment-1.m4s (maximum duur niet gespecificeerd)
- https://1skyfiregce-vimeo.akamaized.net/exp=1539146854~acl=%2F256194400%2F%2A~h mac=14dc3508aa25ad038ccb134d513f0f1ae8a9219d0f95f10ec7fa2703f6112db3/2561944 00/sep/video/937208448/chop/segment-1.m4s (maximum duur niet gespecificeerd)
- https://1skyfiregce-vimeo.akamaized.net/exp=1539146854~acl=%2F256194400%2F%2A~h mac=14dc3508aa25ad038ccb134d513f0f1ae8a9219d0f95f10ec7fa2703f6112db3/2561944 00/sep/video/937208460/chop/segment-1.m4s (maximum duur niet gespecificeerd)
- https://www.googletagmanager.com/gtm.js?id=GTM-N6S47LL (15 minuten)
- https://www.google-analytics.com/analytics.js (2 uur)

## **Reactietijd van server beperken**

In onze test reageerde je server binnen 0,50 seconden.

Er zijn allerlei factoren die de reactietijd van je server kunnen verlengen. [Lees onze aanbevelingen](http://www.review.netguides.eu/redirect.php?url=https%3A%2F%2Fdevelopers.google.com%2Fspeed%2Fdocs%2Finsights%2FServer) voor meer informatie over hoe je kunt controleren en meten waaraan je server de meeste tijd besteedt.

#### **CSS verkleinen**

Wanneer je CSS-code comprimeert, kun je vele bytes aan gegevens besparen en het downloaden en parseren versnellen.

[Verklein CSS](http://www.review.netguides.eu/redirect.php?url=https%3A%2F%2Fdevelopers.google.com%2Fspeed%2Fdocs%2Finsights%2FMinifyResources) voor de volgende bronnen om de grootte te reduceren met 15,6 KB (een besparing van 20%).

- Het verkleinen van https://yansmedia.com/wp-content/themes/enfold/css/shortcodes.css kan na comprimeren 6,1 KB besparen (een besparing van 21%).
- Het verkleinen van https://yansmedia.com/wp-content/themes/enfold/css/layout.css kan na comprimeren 4,4 KB besparen (een besparing van 22%).
- Het verkleinen van https://dyjgaef5vuq51.cloudfront.net/Oct\_08\_2018\_3\_https/styles/floatbutton.css kan na comprimeren 1,4 KB besparen (een besparing van 11%).
- Het verkleinen van https://yansmedia.com/wp-content/themes/enfold/css/base.css kan na comprimeren 754 B besparen (een besparing van 19%).
- Het verkleinen van https://yansmedia.com/wp-content/themes/enfold/css/grid.css kan na comprimeren 722 B besparen (een besparing van 36%).
- Het verkleinen van https://yansmedia.com/wp-content/themes/enfold/style.css kan na comprimeren 645 B besparen (een besparing van 96%).
- Het verkleinen van https://yansmedia.com/wp-

#### **Desktop**

content/themes/enfold/js/mediaelement/skin-1/mediaelementplayer.css kan na comprimeren 584 B besparen (een besparing van 18%).

- Het verkleinen van https://yansmedia.com/wp-content/themes/enfold/css/print.css kan na comprimeren 523 B besparen (een besparing van 32%).
- Het verkleinen van https://vansmedia.com/wp-content/themes/enfold/css/custom.css kan na comprimeren 375 B besparen (een besparing van 21%).
- Het verkleinen van https://yansmedia.com/wp-content/themes/enfold/js/aviapopup/magnificpopup.css kan na comprimeren 258 B besparen (een besparing van 14%).

### **HTML verkleinen**

Wanneer je HTML-code comprimeert, inclusief eventuele inline JavaScript- en CSS-code, kun je vele bytes aan gegevens besparen en het downloaden en parseren versnellen.

[Verklein HTML](http://www.review.netguides.eu/redirect.php?url=https%3A%2F%2Fdevelopers.google.com%2Fspeed%2Fdocs%2Finsights%2FMinifyResources) voor de volgende bronnen om de grootte te reduceren met 1,3 KB (een besparing van 24%).

• Het verkleinen van https://player.vimeo.com/video/256194400?portrait=0&byline=0&title=0 &badge=0&loop=1&autopause=0&api=1&rel=0&player\_id=player\_2\_953668348\_3259587 50&color=000000 kan na comprimeren 1,3 KB besparen (een besparing van 24%).

### **JavaScript verkleinen**

Wanneer je JavaScript-code comprimeert, kun je vele bytes aan gegevens besparen en het downloaden, parseren en uitvoeren versnellen.

[Verklein JavaScript](http://www.review.netguides.eu/redirect.php?url=https%3A%2F%2Fdevelopers.google.com%2Fspeed%2Fdocs%2Finsights%2FMinifyResources) voor de volgende bronnen om de grootte te reduceren met 25,6 KB (een besparing van 30%).

- Het verkleinen van https://yansmedia.com/wp-content/themes/enfold/js/shortcodes.js kan na comprimeren 12 KB besparen (een besparing van 37%).
- Het verkleinen van https://vansmedia.com/wp-content/themes/enfold/js/avia.js kan na comprimeren 6 KB besparen (een besparing van 20%).
- Het verkleinen van https://yansmedia.com/wp-content/themes/enfold/js/jquery.fancybox.js

#### **Desktop**

kan na comprimeren 4,1 KB besparen (een besparing van 31%).

- Het verkleinen van https://yansmedia.com/wp-content/plugins/typed/js/typed.js kan na comprimeren 2,5 KB besparen (een besparing van 61%).
- Het verkleinen van https://yansmedia.com/wp-content/plugins/contactform-7/includes/js/scripts.js kan na comprimeren 672 B besparen (een besparing van 17%).
- Het verkleinen van https://yansmedia.com/wp-content/themes/enfold/js/avia-compat.js kan na comprimeren 366 B besparen (een besparing van 39%).

### **JavaScript en CSS in content boven de vouw die het weergeven blokkeren, verwijderen**

Je pagina heeft 7 blokkerende scriptbronnen en 12 blokkerende CSS-bronnen. Dit veroorzaakt vertraging bij het weergeven van je pagina.

Geen van de content boven de vouw op je pagina kan worden weergegeven zonder te wachten totdat de volgende bronnen zijn geladen. Probeer blokkerende bronnen uit te stellen of asynchroon te laden of parseer de essentiële gedeelten van die bronnen rechtstreeks in de HTML.

[Verwijder JavaScript-code die het laden blokkeert:](http://www.review.netguides.eu/redirect.php?url=https%3A%2F%2Fdevelopers.google.com%2Fspeed%2Fdocs%2Finsights%2FBlockingJS)

- https://yansmedia.com/wp-includes/js/jquery/jquery.js
- https://yansmedia.com/wp-includes/js/jquery/jquery-migrate.min.js
- https://yansmedia.com/wp-content/plugins/typed//js/typed.js
- https://yansmedia.com/wp-content/plugins/typed//js/frontend.js
- https://yansmedia.com/wp-content/themes/enfold/js/avia-compat.js
- https://yansmedia.com/wp-includes/js/mediaelement/mediaelement-and-player.min.js
- https://yansmedia.com/wp-includes/js/mediaelement/mediaelement-migrate.min.js

[Optimaliseer de CSS-weergave](http://www.review.netguides.eu/redirect.php?url=https%3A%2F%2Fdevelopers.google.com%2Fspeed%2Fdocs%2Finsights%2FOptimizeCSSDelivery) voor de volgende URL's:

- https://fonts.googleapis.com/css?family=Arvo%7CLato:300,400,700%7CComfortaa:300,400, 700
- https://yansmedia.com/wp-content/themes/enfold/style.css
- https://yansmedia.com/wp-content/plugins/contact-form-7/includes/css/styles.css

#### **Desktop**

- https://yansmedia.com/wp-content/themes/enfold/css/grid.css
- https://yansmedia.com/wp-content/themes/enfold/css/base.css
- https://yansmedia.com/wp-content/themes/enfold/css/layout.css
- https://yansmedia.com/wp-content/themes/enfold/css/shortcodes.css
- https://yansmedia.com/wp-content/themes/enfold/js/aviapopup/magnific-popup.css
- https://yansmedia.com/wpcontent/themes/enfold/js/mediaelement/skin-1/mediaelementplayer.css
- https://yansmedia.com/wp-content/uploads/dynamic\_avia/enfold.css
- https://yansmedia.com/wp-content/themes/enfold/css/custom.css
- https://yansmedia.com/wp-content/plugins/squirrly-seo/view/css/frontend.min.css

### **Afbeeldingen optimaliseren**

Je kunt vele bytes aan gegevens besparen door afbeeldingen correct op te maken en te comprimeren.

[Optimaliseer de volgende afbeeldingen](http://www.review.netguides.eu/redirect.php?url=https%3A%2F%2Fdevelopers.google.com%2Fspeed%2Fdocs%2Finsights%2FOptimizeImages) om de grootte ervan te verkleinen met 3,8 KB (een besparing van 83%).

Het comprimeren en wijzigen van het formaat van https://yansmedia.com/wpcontent/uploads/2016/12/David-Grieshaber-180x180.jpg kan 3,8 KB besparen (een besparing van 83%).

# **2 uitgevoerde regels**

#### **Omleidingen op bestemmingspagina vermijden**

Je pagina heeft geen omleidingen. Meer informatie over [het vermijden van omleidingen voor](http://www.review.netguides.eu/redirect.php?url=https%3A%2F%2Fdevelopers.google.com%2Fspeed%2Fdocs%2Finsights%2FAvoidRedirects) [bestemmingspagina's.](http://www.review.netguides.eu/redirect.php?url=https%3A%2F%2Fdevelopers.google.com%2Fspeed%2Fdocs%2Finsights%2FAvoidRedirects)

# **Prioriteit geven aan zichtbare content**

Je hebt de prioriteit voor de content boven de vouw correct ingesteld. Meer informatie over [het](http://www.review.netguides.eu/redirect.php?url=https%3A%2F%2Fdevelopers.google.com%2Fspeed%2Fdocs%2Finsights%2FPrioritizeVisibleContent) [instellen van de prioriteit van zichtbare content](http://www.review.netguides.eu/redirect.php?url=https%3A%2F%2Fdevelopers.google.com%2Fspeed%2Fdocs%2Finsights%2FPrioritizeVisibleContent).